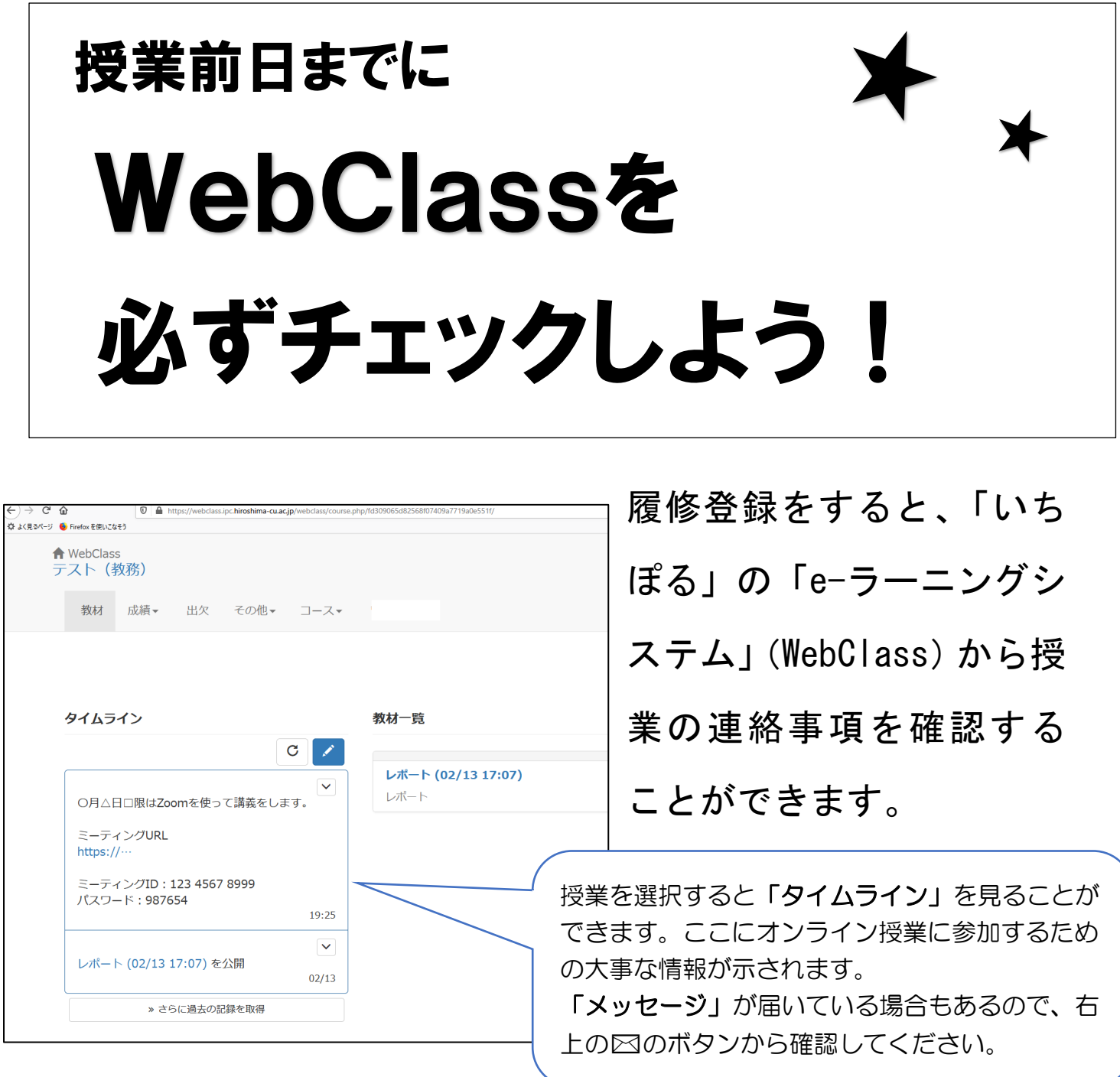

履修登録をした翌日から授業の情報が反映されるため、10 月 1日(日)までに興味のある授業の登録を済ませて、10月2 日(月)からの授業に備えましょう!(履修登録期間中は何 度でも登録内容の修正が可能です。)